## **Definitions for Open Data – Six-Year Completion Rate**

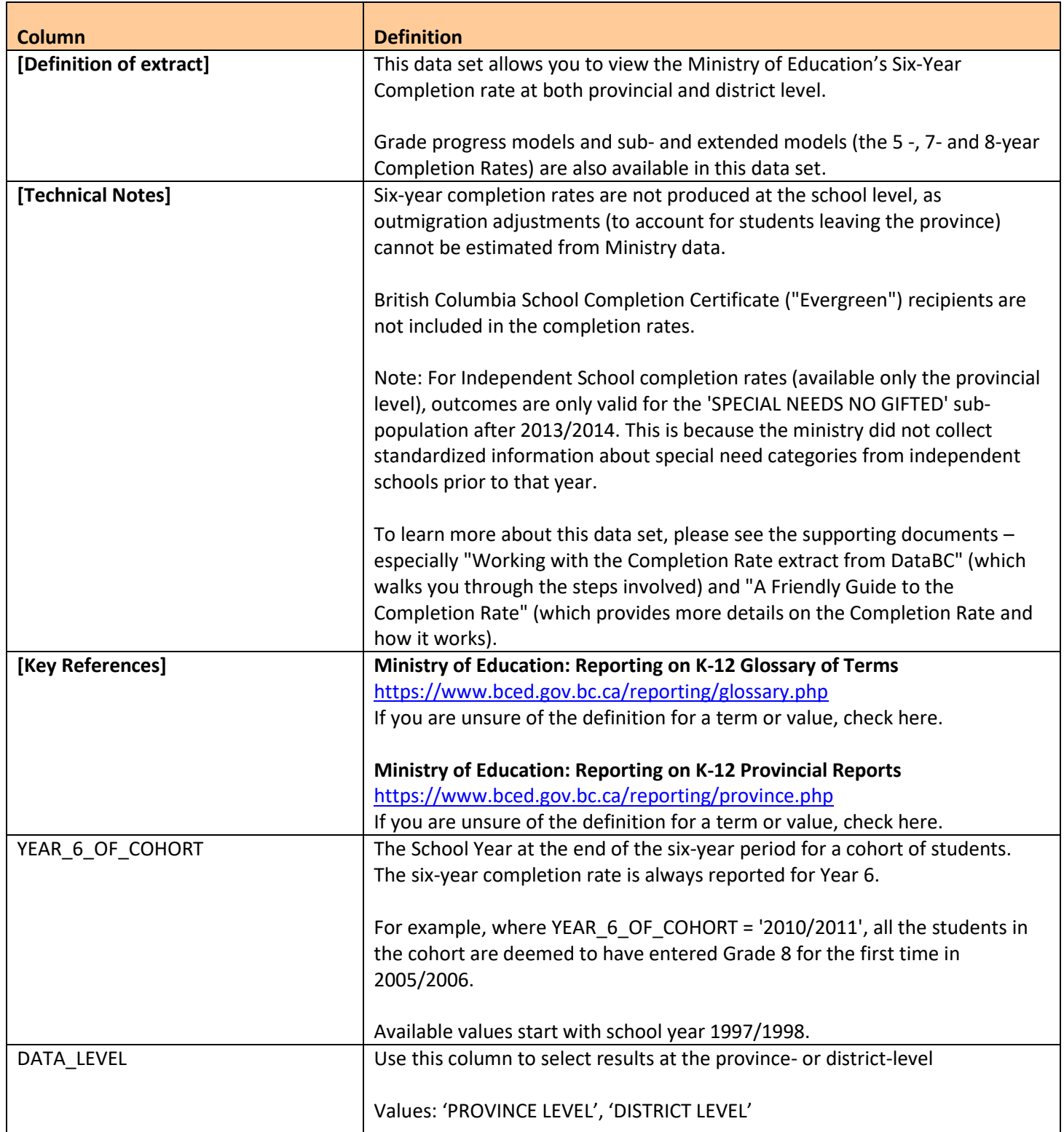

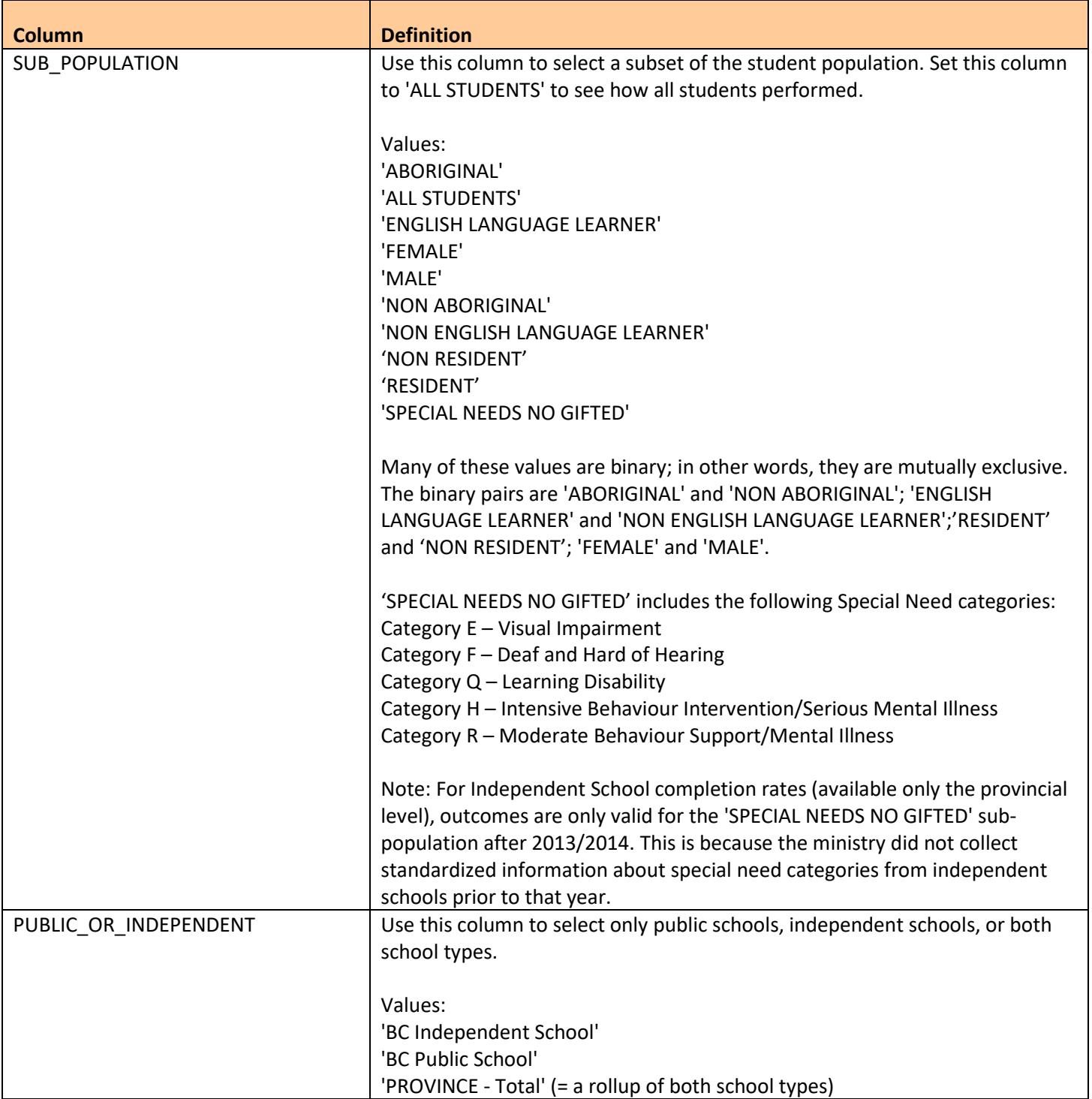

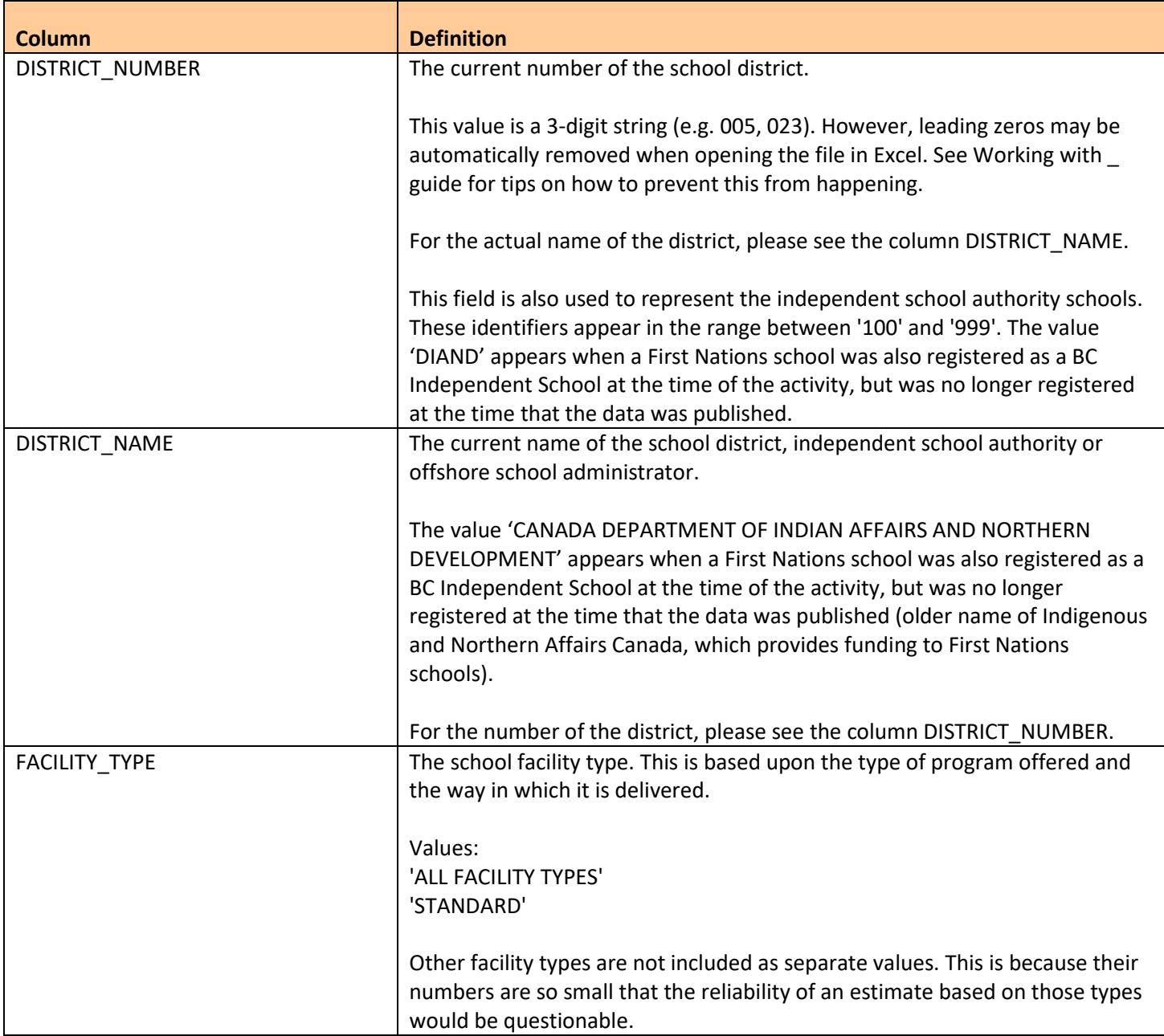

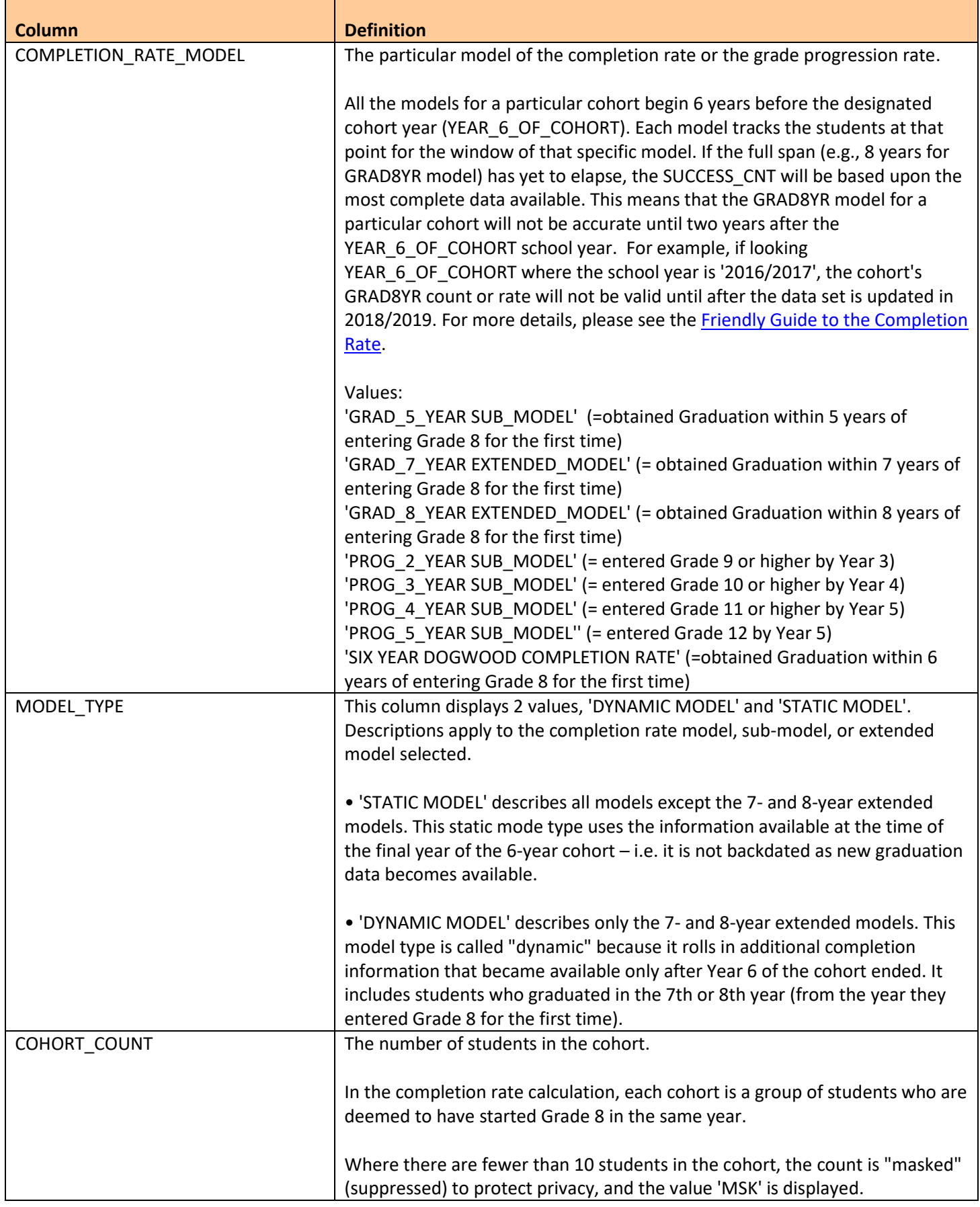

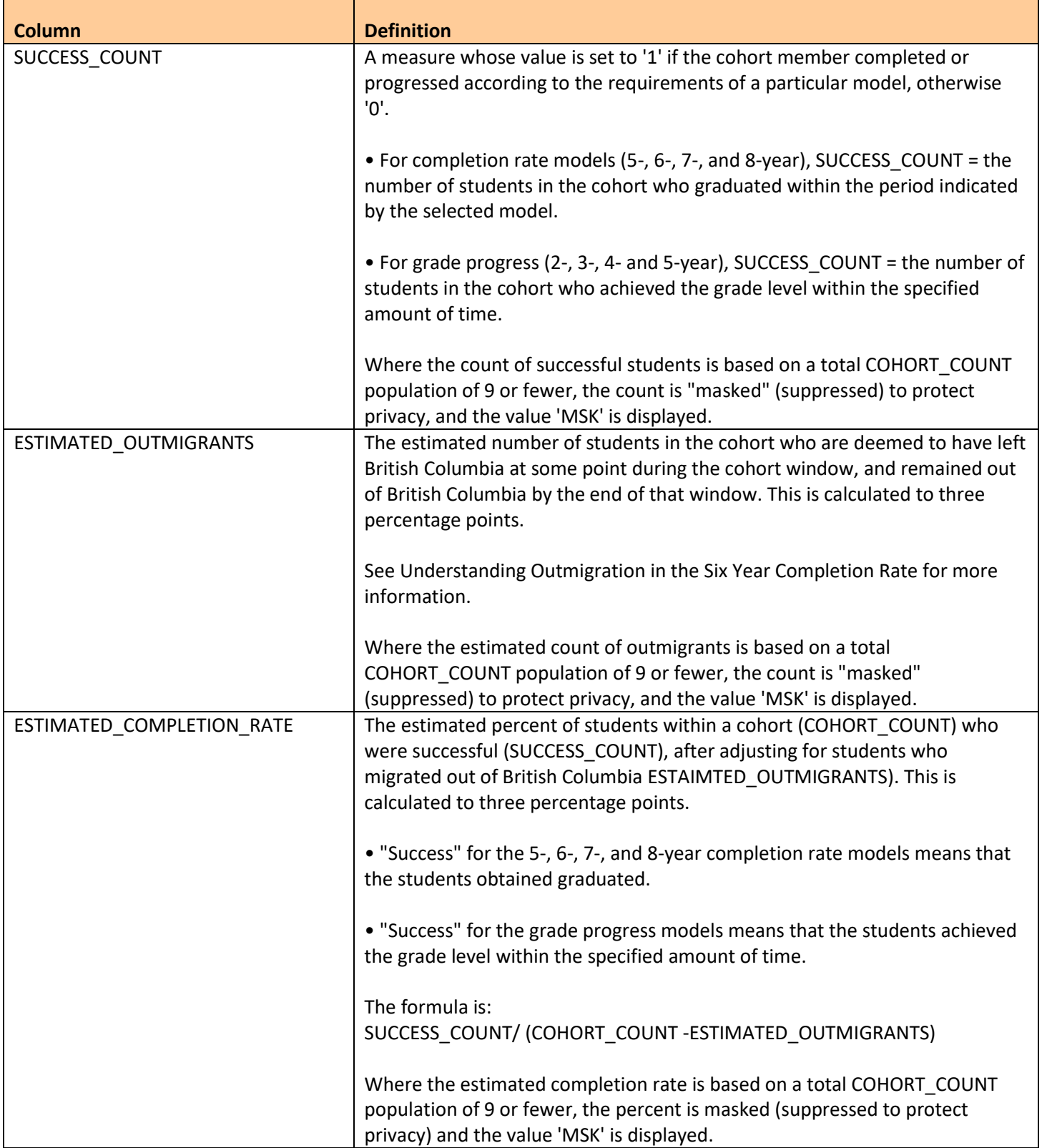